Language: Spanish (Español)

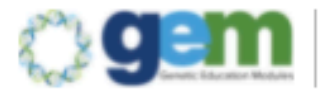

## Genetic Education Modules

Resources for OB Providers and Women in Pregnancy

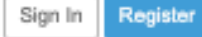

## Welcome to GEM

Click on the Introductory Video below to Explore

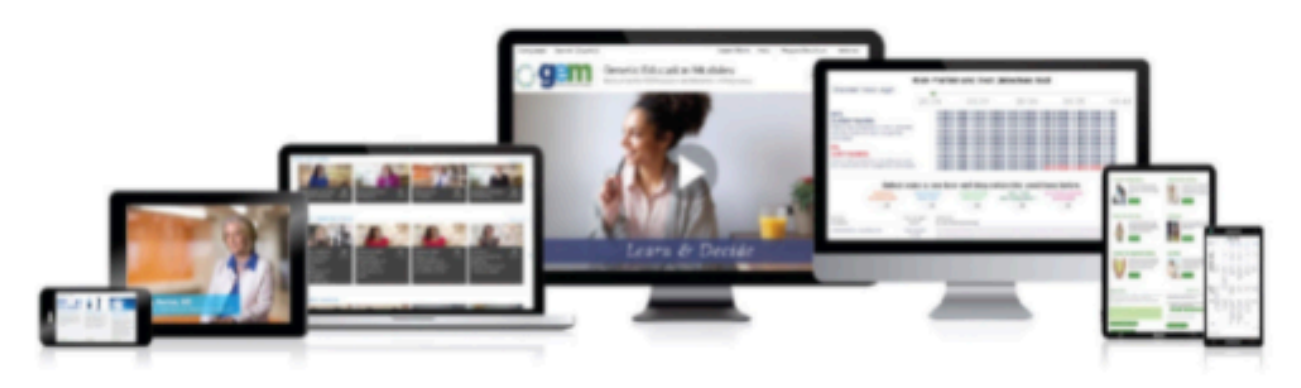

Developed by leading physicians and genetic counselors, GEM is a comprehensive, unbiased educational website to help women navigate the complexities of genetic testing in pregnancy. From the comfort of home, women and their partners can review information and videos to help better understand the various tests offered during pregnancy. GEM helps answer important questions like, "What are my risk factors?" "What information is available to know about a pregnancy before birth" or "How much information do I want about my pregnancy?".

While most babies are born healthy, it is important to understand the options for obtaining genetic information about a pregnancy and baby's health. The site provides five interactive tools that can help women to decide which tests are best for them. GEM provides concise, accurate information necessary to help make a fact-based decision or help guide discussion about testing options with health care providers or family. Taking time to learn about the options for testing is the best way to make a plan for the pregnancy and the baby. There is no right or wrong answer about testing in pregnancy - just the one that is best for each person.

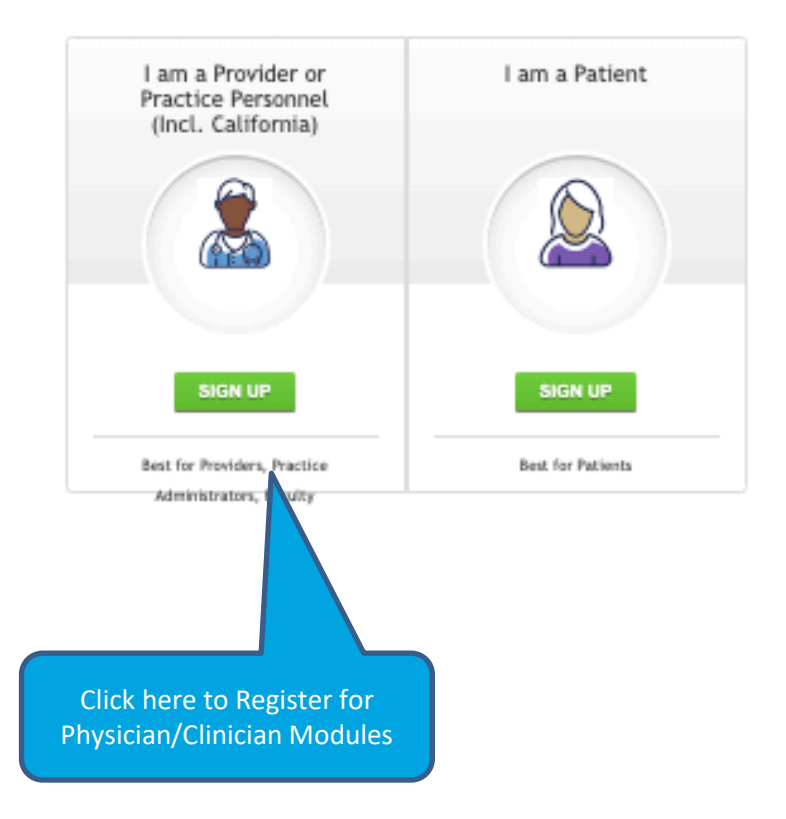

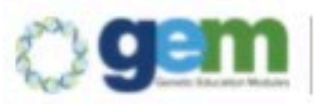

## **Genetic Education Modules** Resources for OB Providers and Women in Pregnancy.

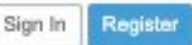

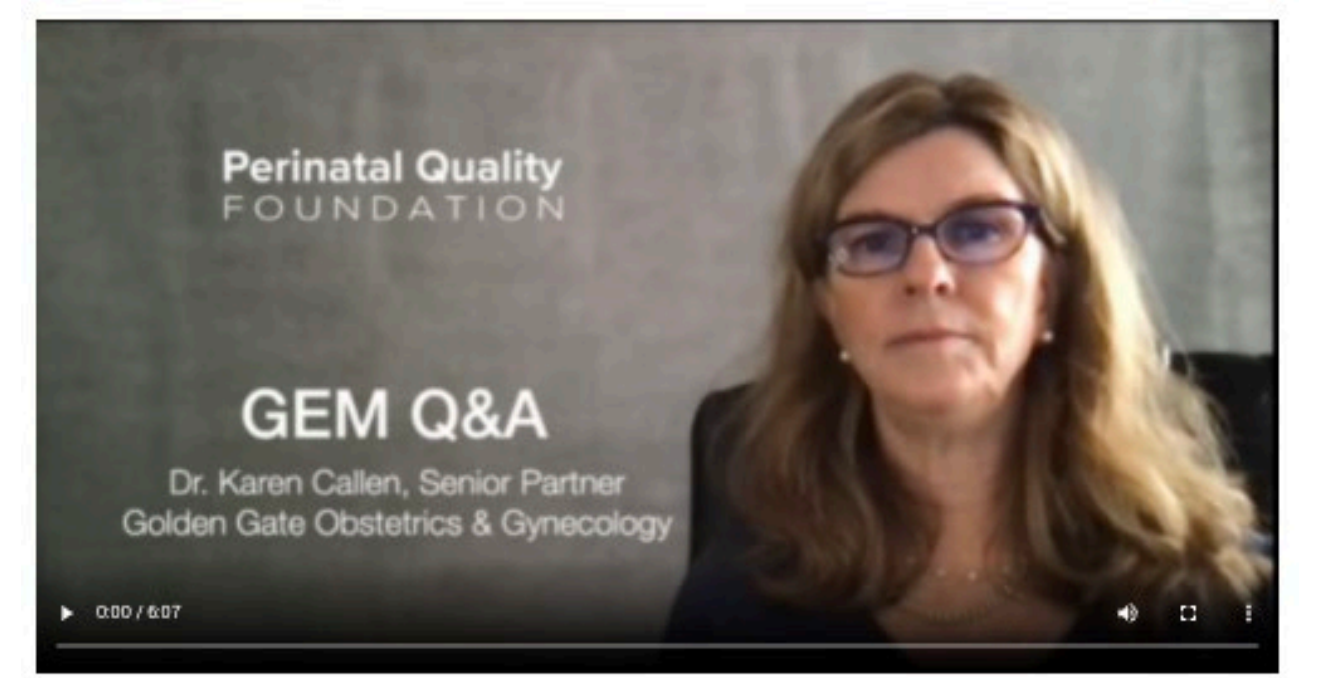

GEM provides an unparalleled patient-centered experience with web-based access to unbiased educational materials and interactive patient decision tools. Information is available on screening and diagnostic testing for common chromosomal conditions as well as carrier screening. These resources were created by prenatal genetics' thought leaders to empower each individual to make informed, educated, and value-based choices regarding the genetic testing strategy that is most consistent with their own preferences. Practices can demonstrate recommended care by providing unbiased and expert quidance. Patients can explore GEM outside of an office visit, leading to enhanced understanding, more nuanced discussions, and higher patient satisfaction.

- . Reduces clinic time required for pre-test education
- · Provides documentation of patient pre-test education
- · Educates office staff to answer basic questions
- Provides unbiased and expert patient education about prenatal test options .
- Provides layered content for all levels of health literacy
- Contains Interactive tools to compare and contrar  $\blacksquare$

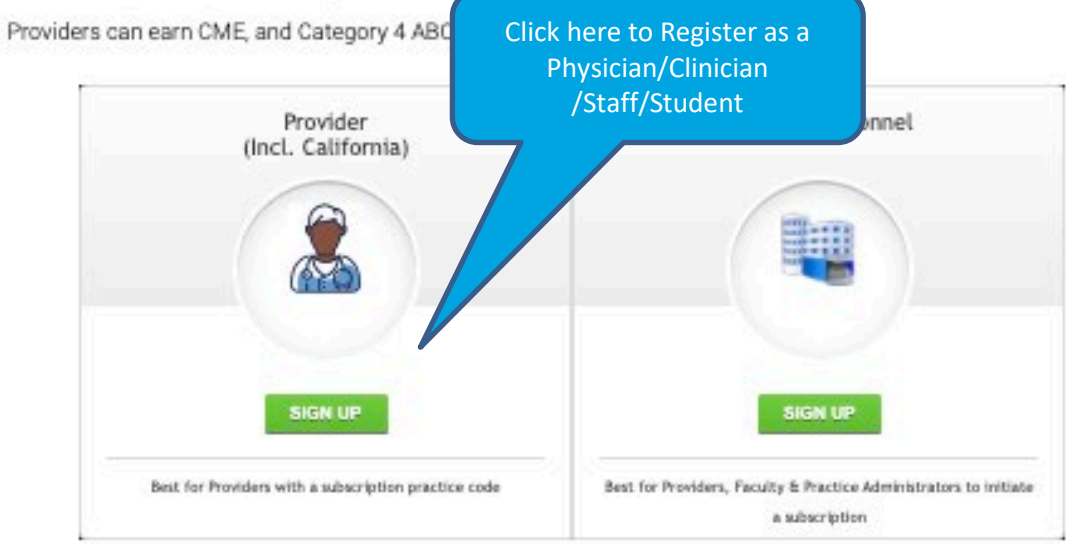

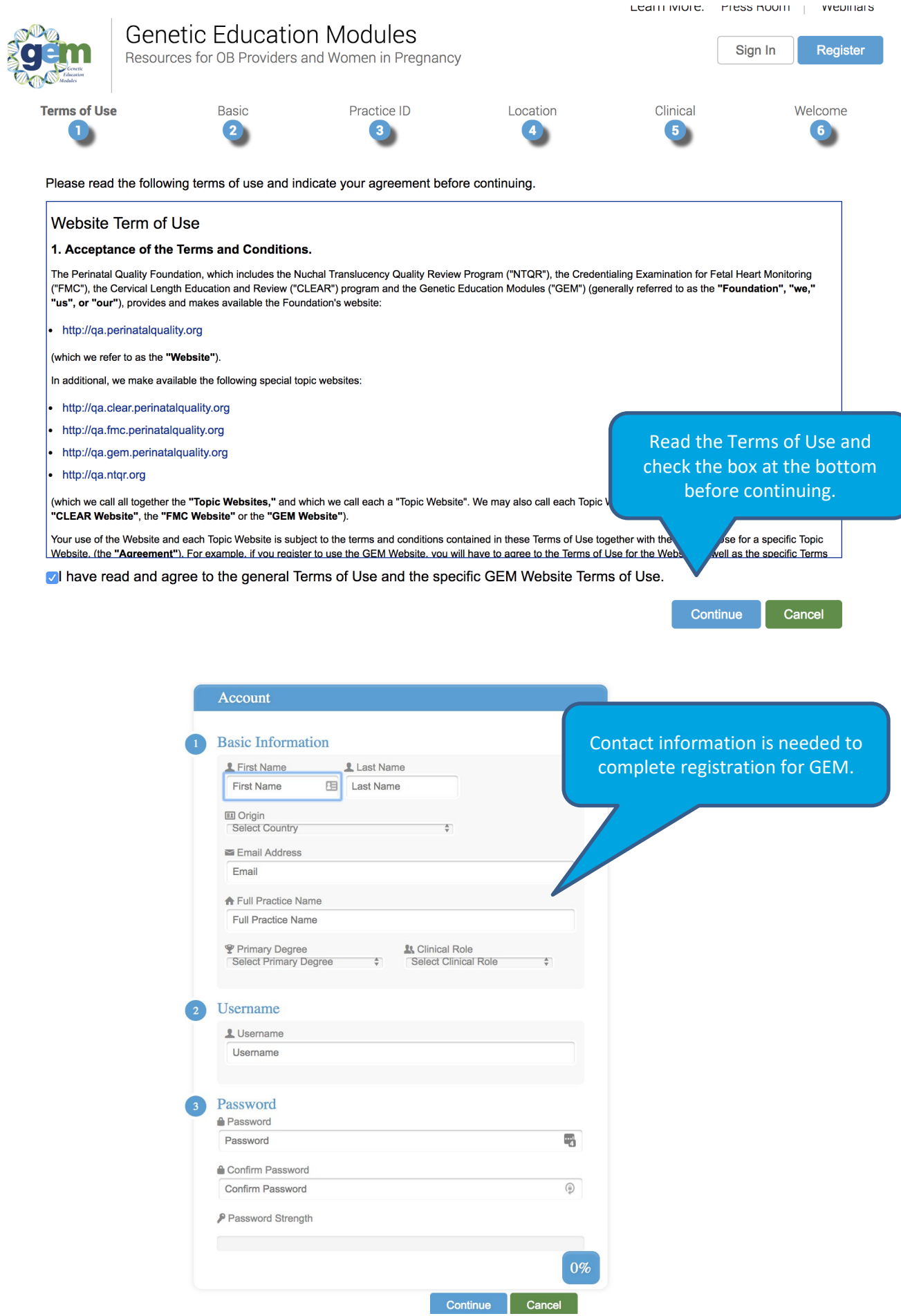

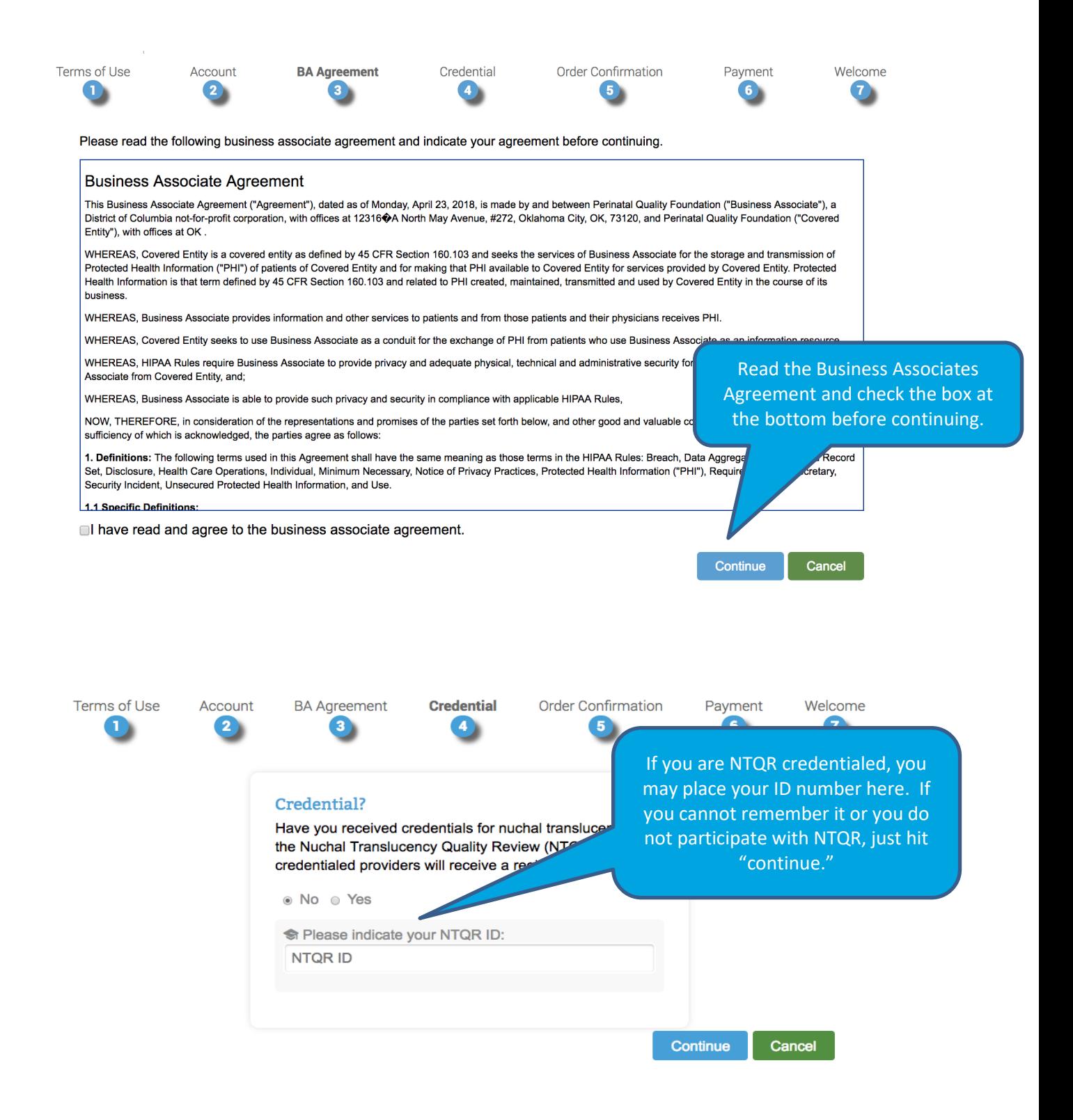

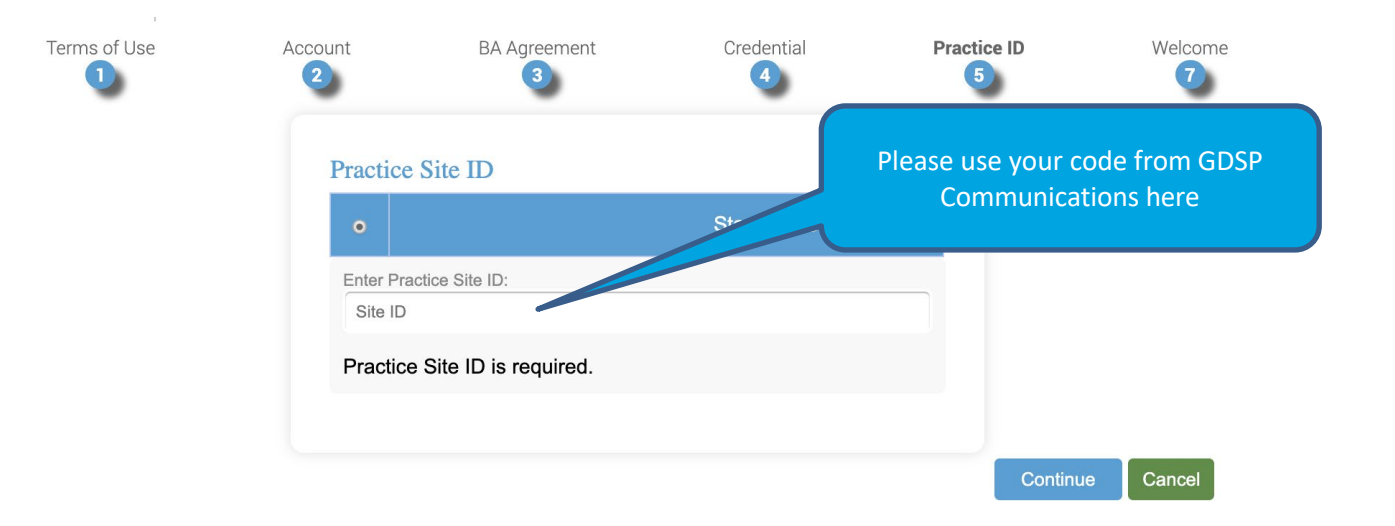